# **Huawei Storage and Veritas EV Interoperability Test Report**

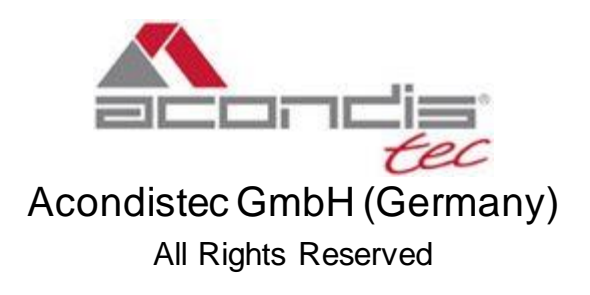

# **Table of Contents**

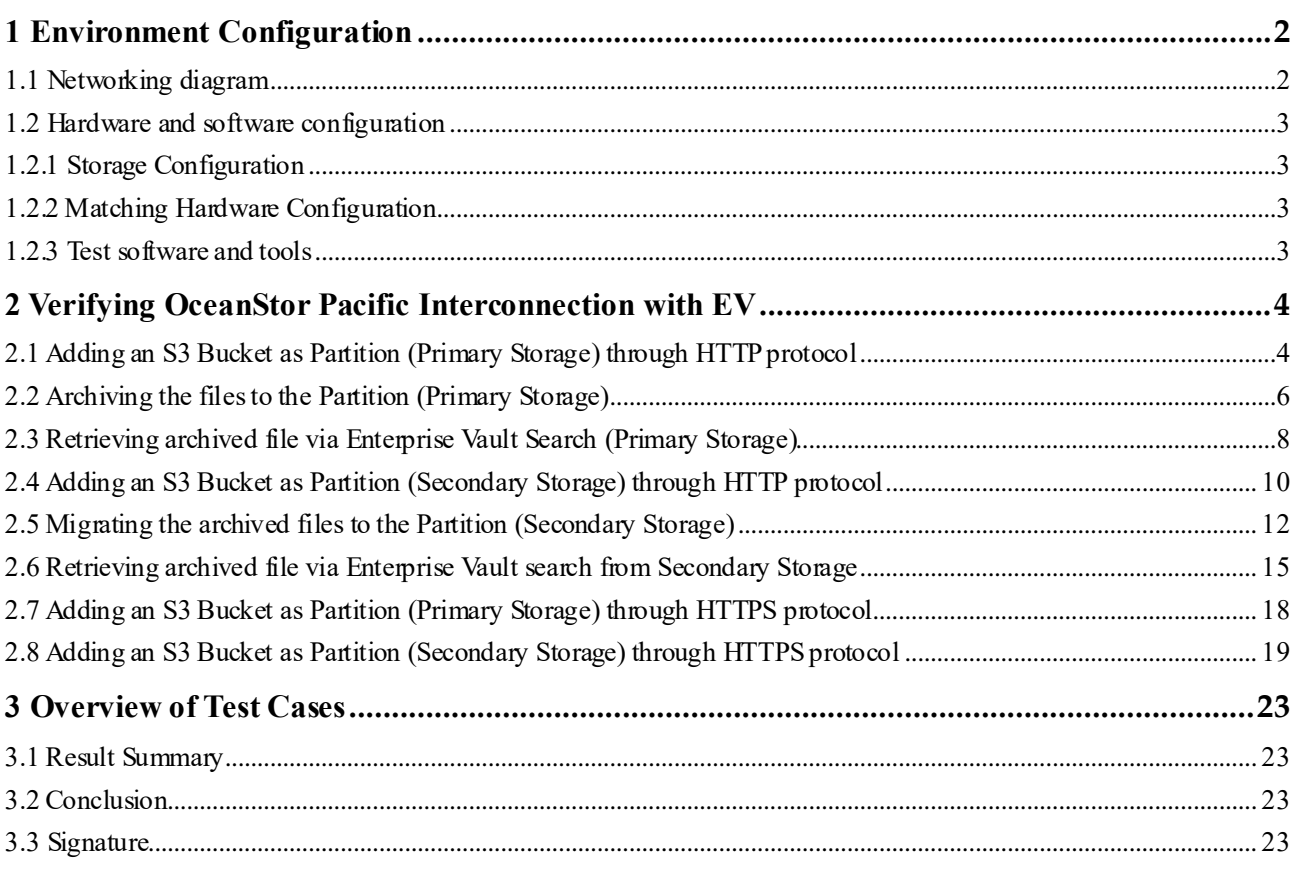

# <span id="page-2-1"></span><span id="page-2-0"></span>**1 Environment Configuration**

## 1.1 Networking diagram

Figure 1.1Huawei OceanStor Pacific Storageand Veritas Enterprise Vault Test Networking

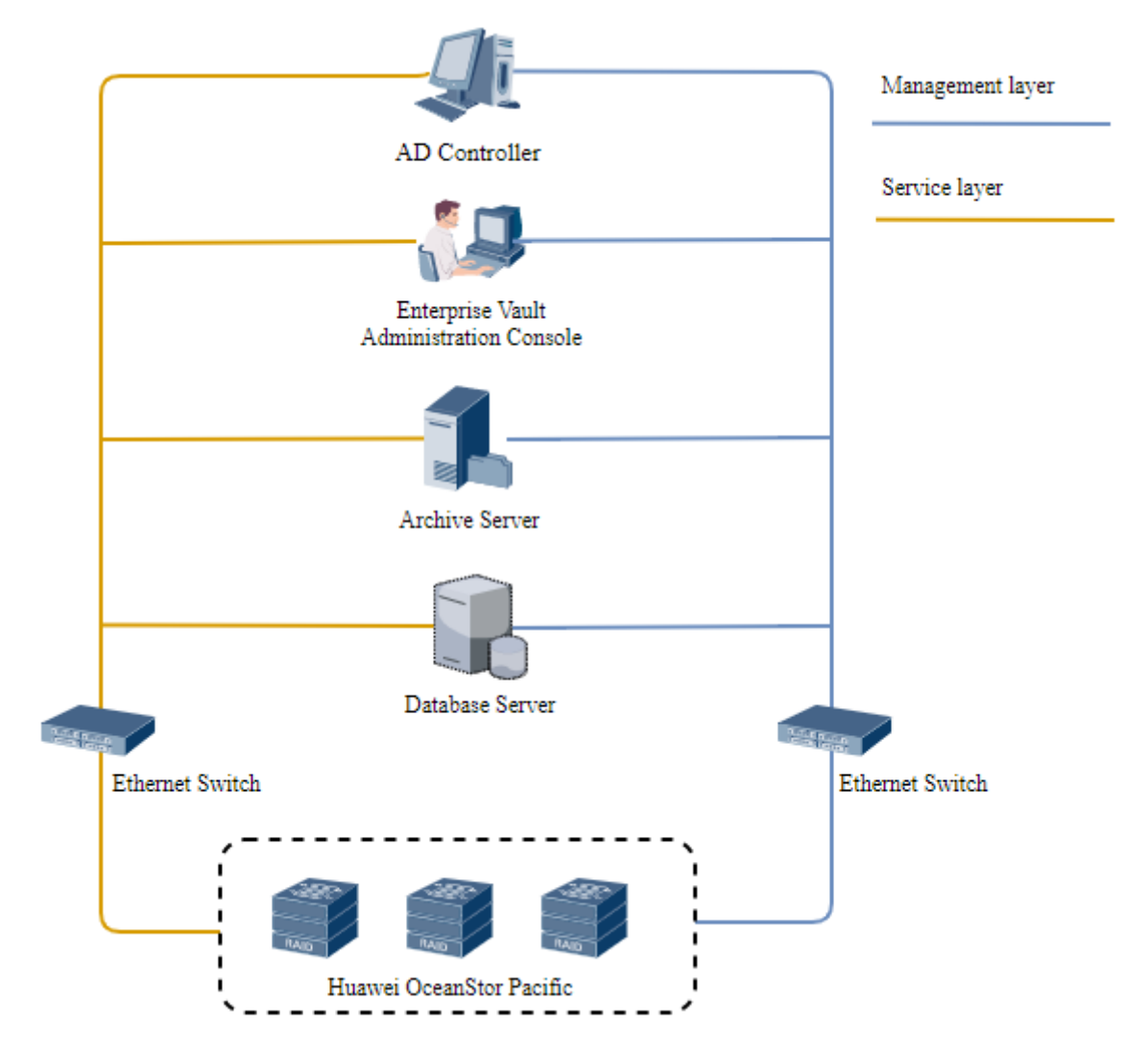

#### **Networking description:**

The management network and service network are connected to the AD controller, Archive server, Database Server and Huawei OceanStor Pacific Storage through switches.

# 1.2 Hardware and software configuration

## <span id="page-3-1"></span><span id="page-3-0"></span>1.2.1 Storage Configuration

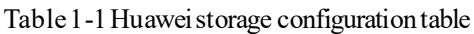

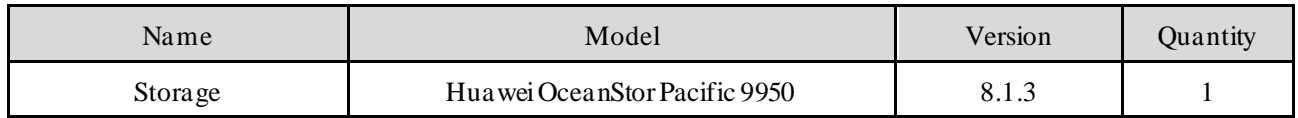

#### <span id="page-3-2"></span>1.2.2 Matching Hardware Configuration

#### Table 1-2 Hardware Configuration

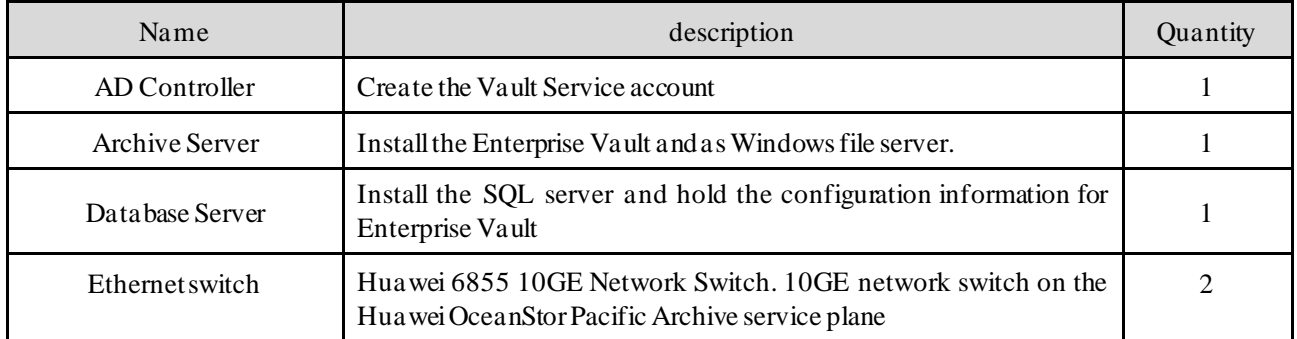

#### <span id="page-3-3"></span>1.2.3 Test software and tools

#### Table 1-3 Test Software and Tool List

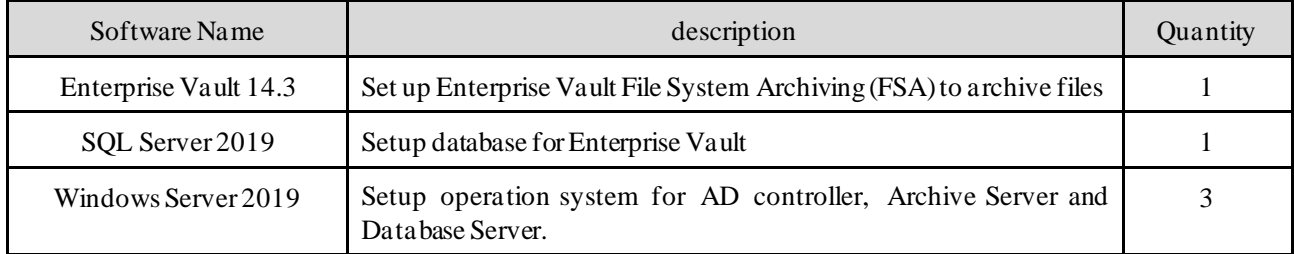

# <span id="page-4-1"></span><span id="page-4-0"></span>**2 Verifying OceanStor Pacific Interconnection with EV**

# 2.1 Adding an S3 Bucket as Partition (Primary Storage) through HTTP protocol

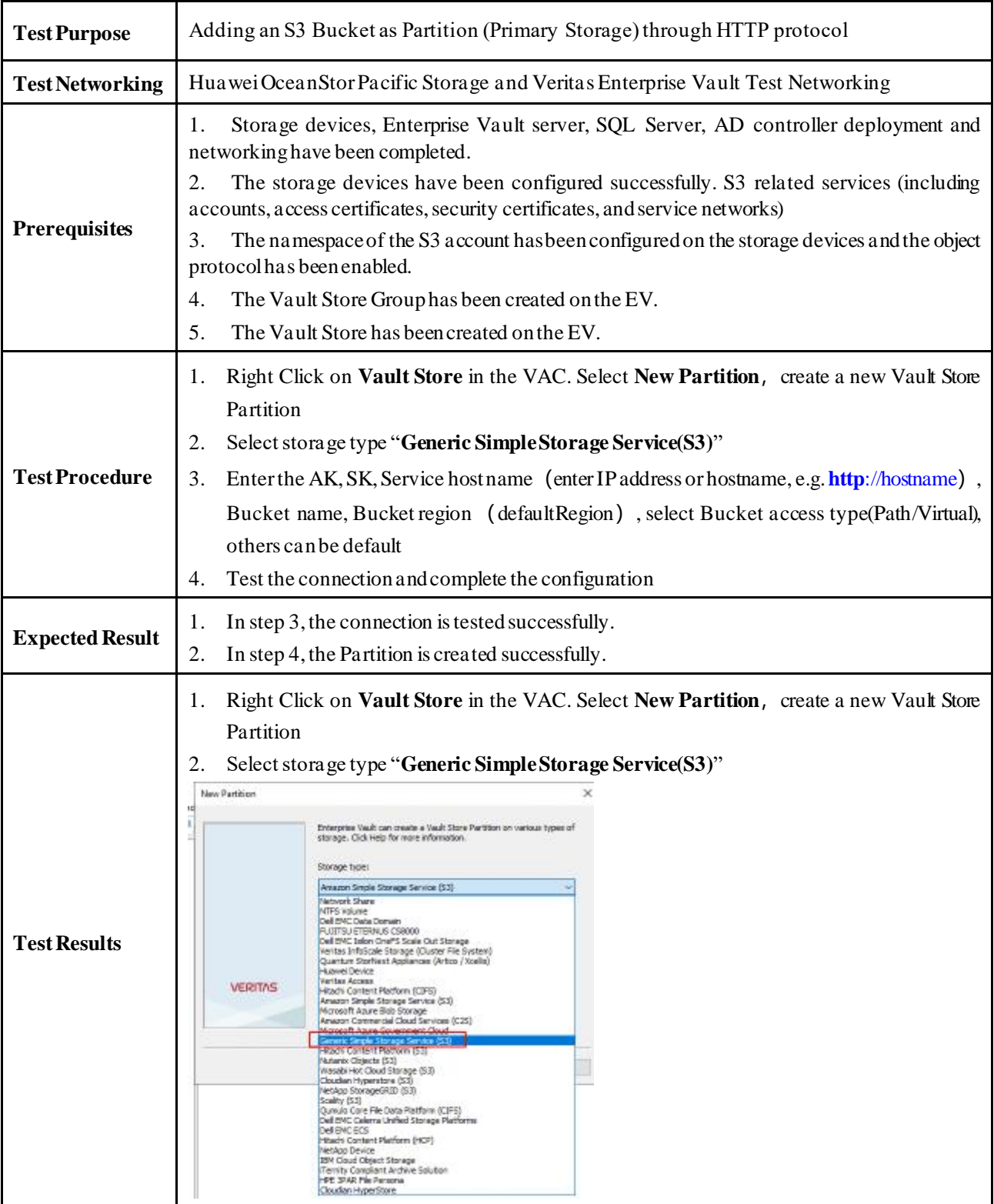

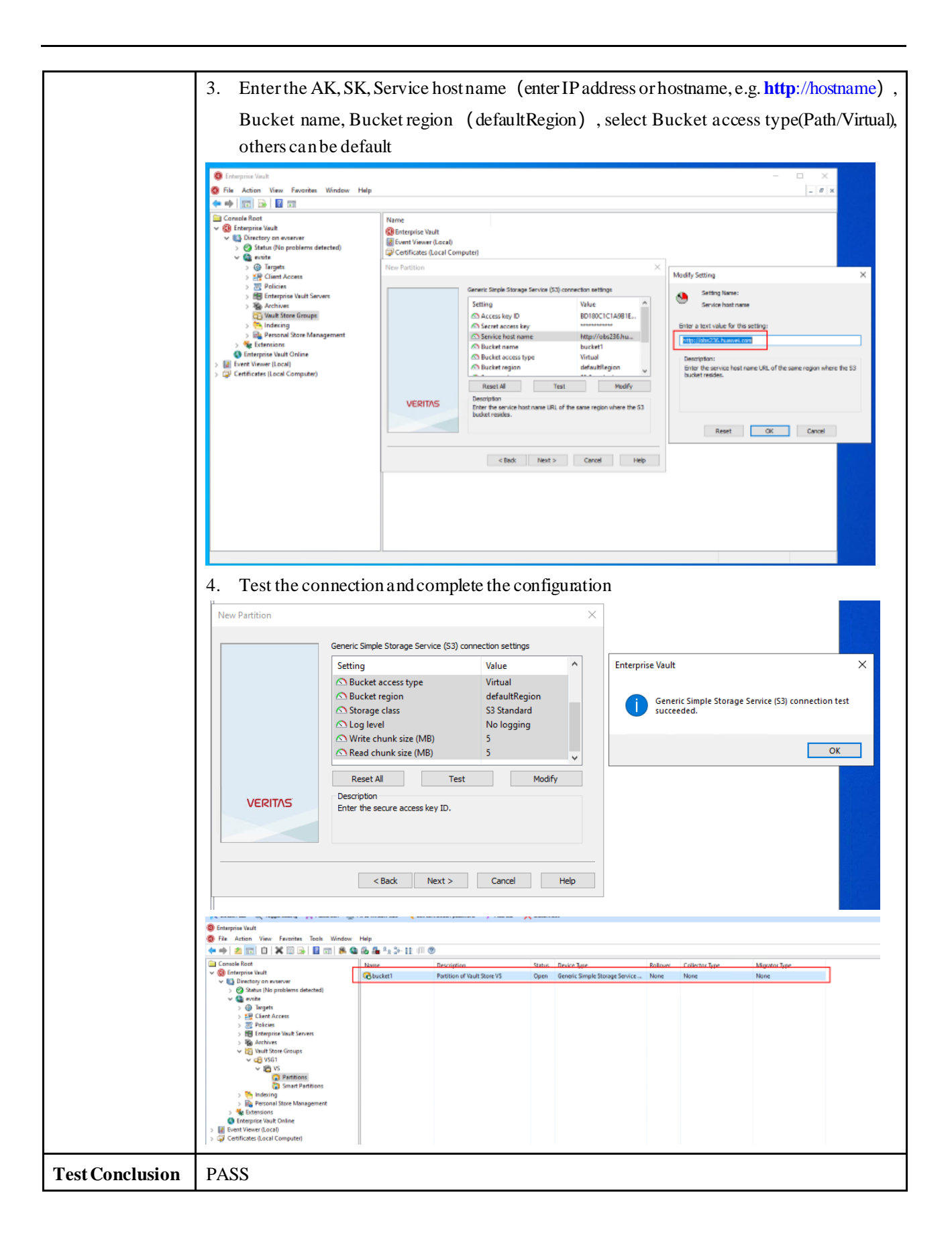

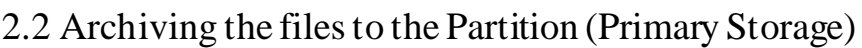

<span id="page-6-0"></span>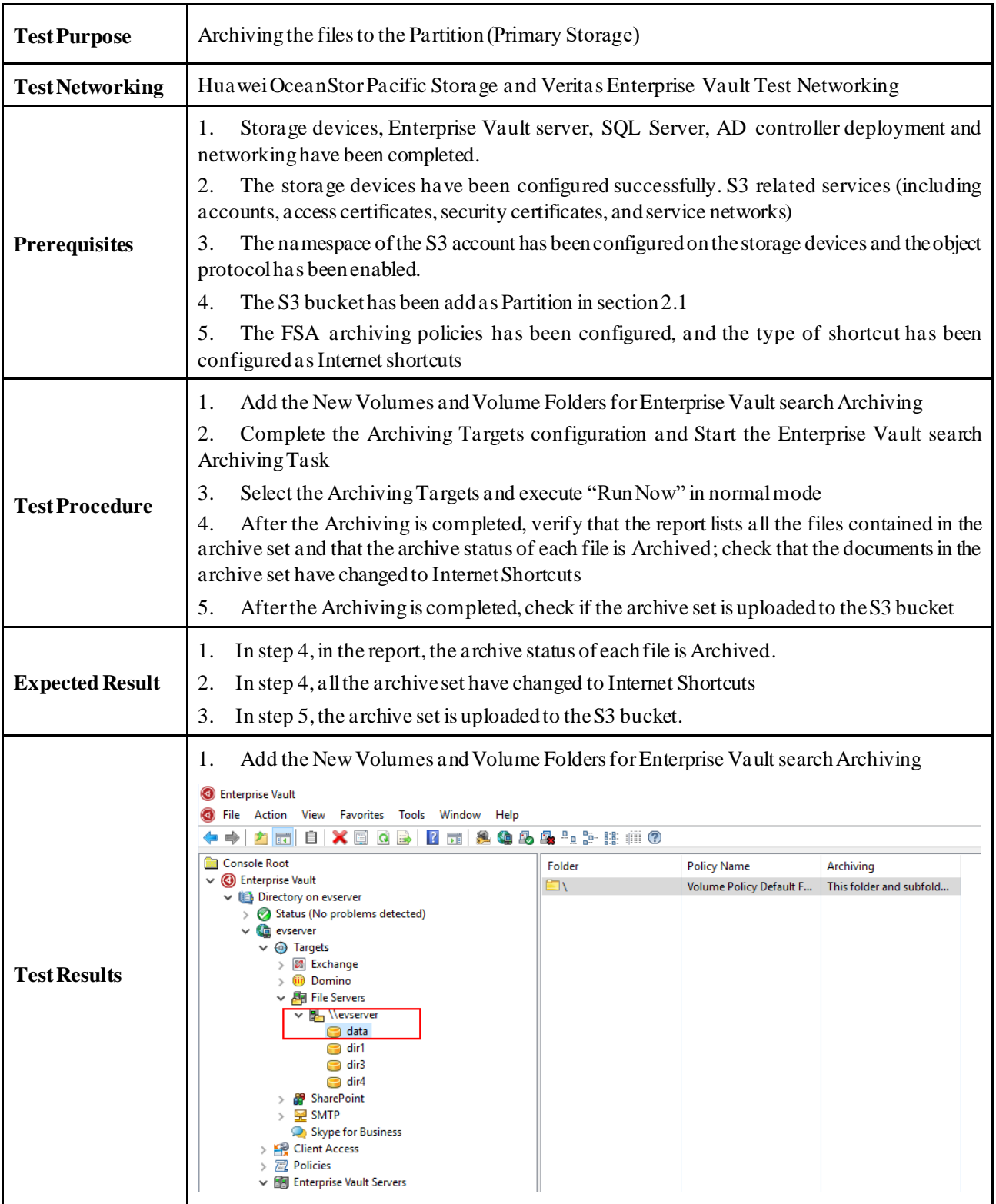

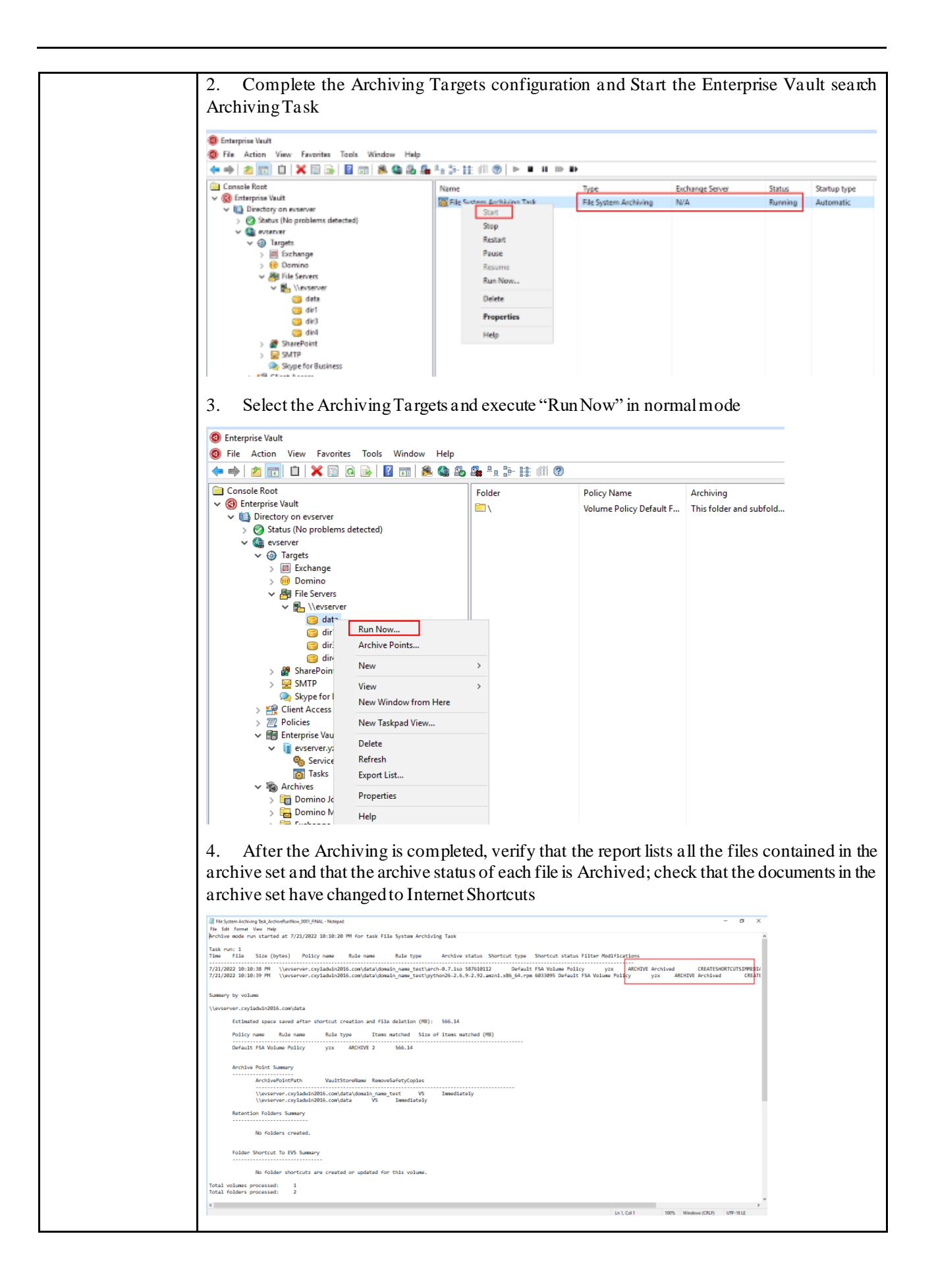

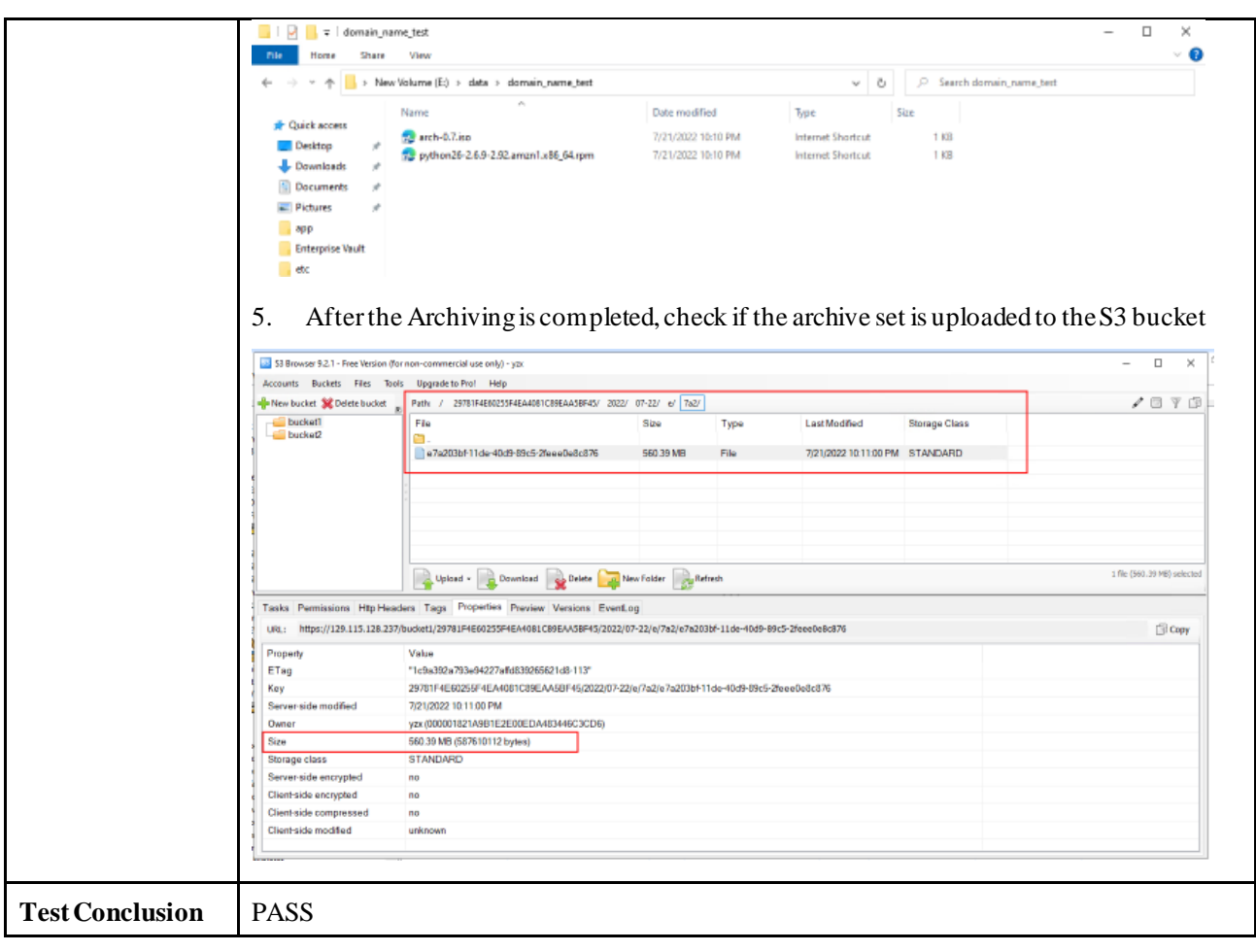

# <span id="page-8-0"></span>2.3 Retrieving archived file via Enterprise Vault Search (Primary Storage)

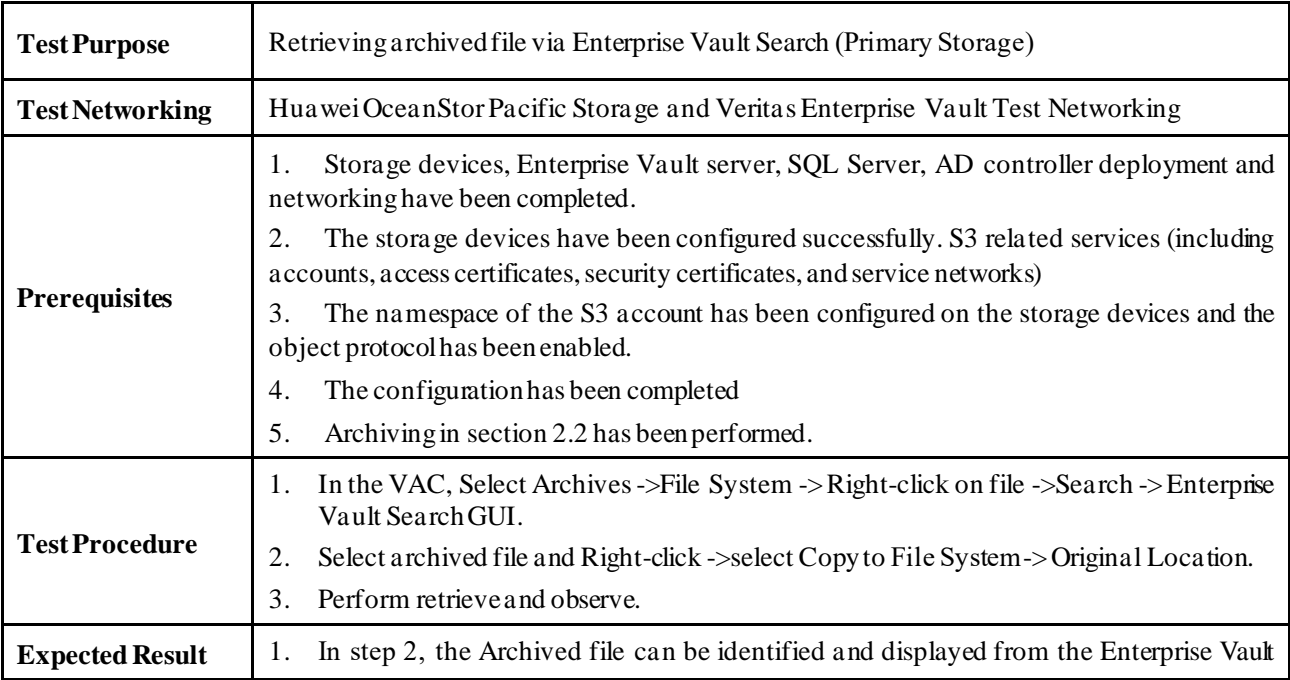

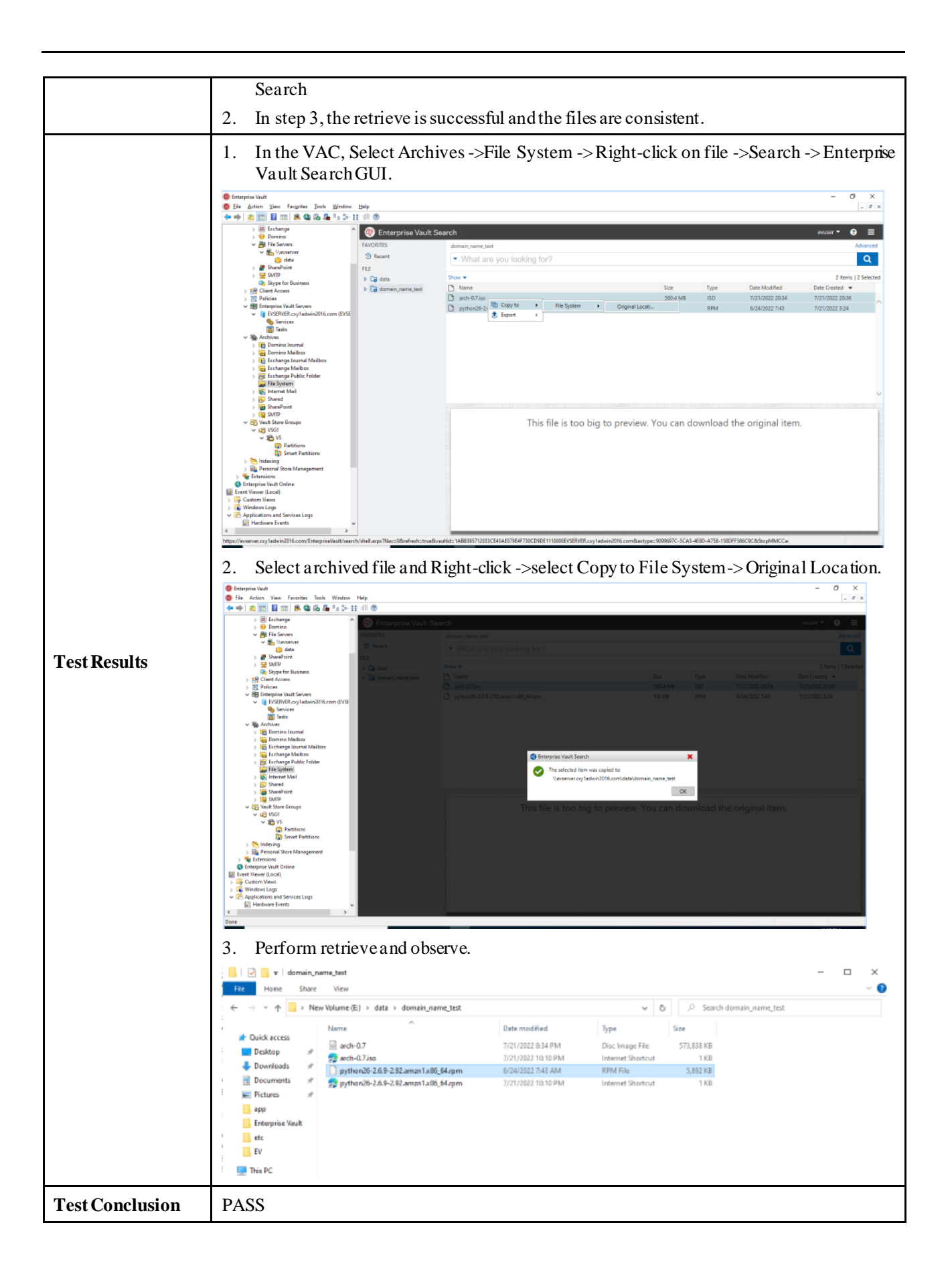

# <span id="page-10-0"></span>2.4 Adding an S3 Bucket as Partition (Secondary Storage) through HTTP protocol

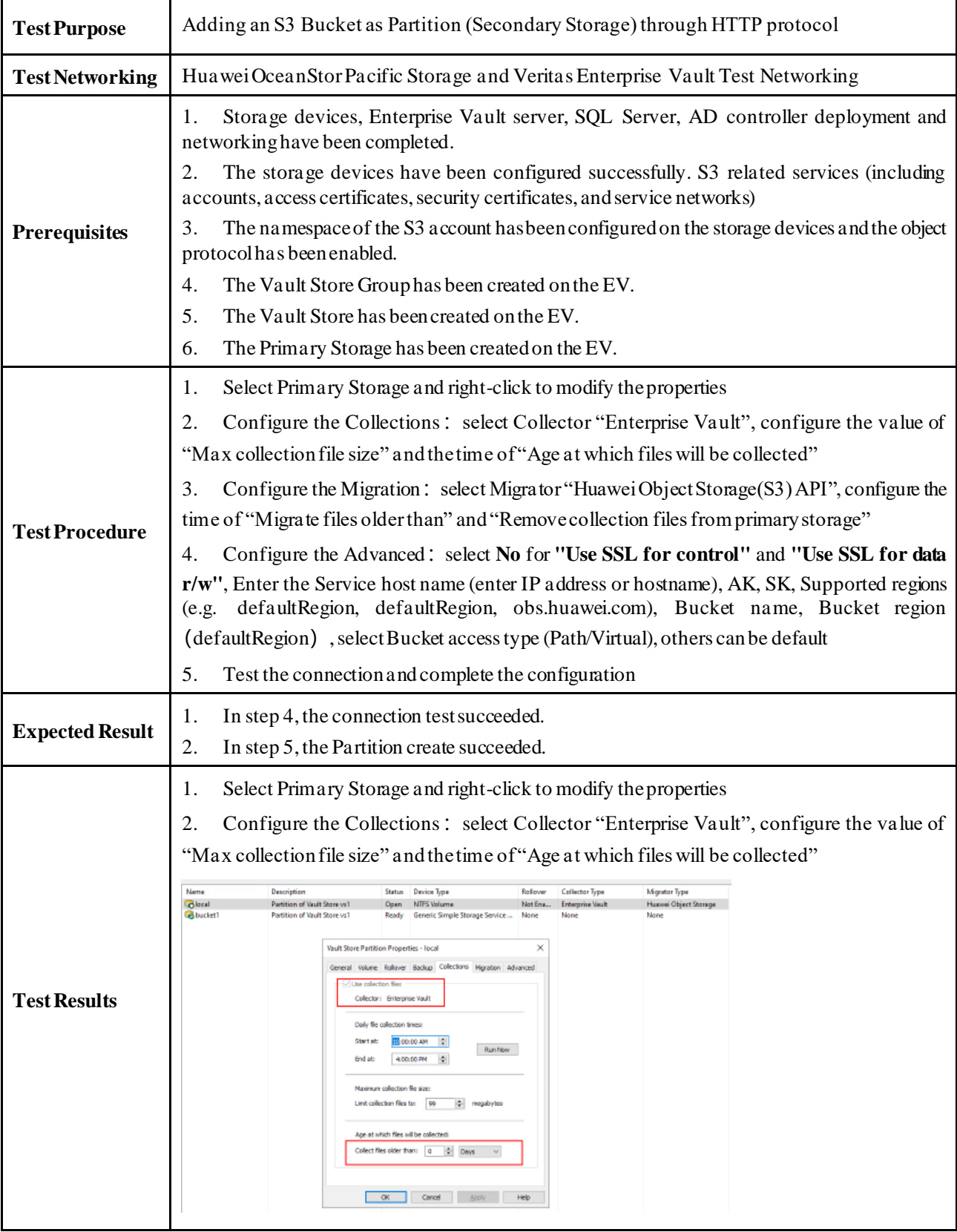

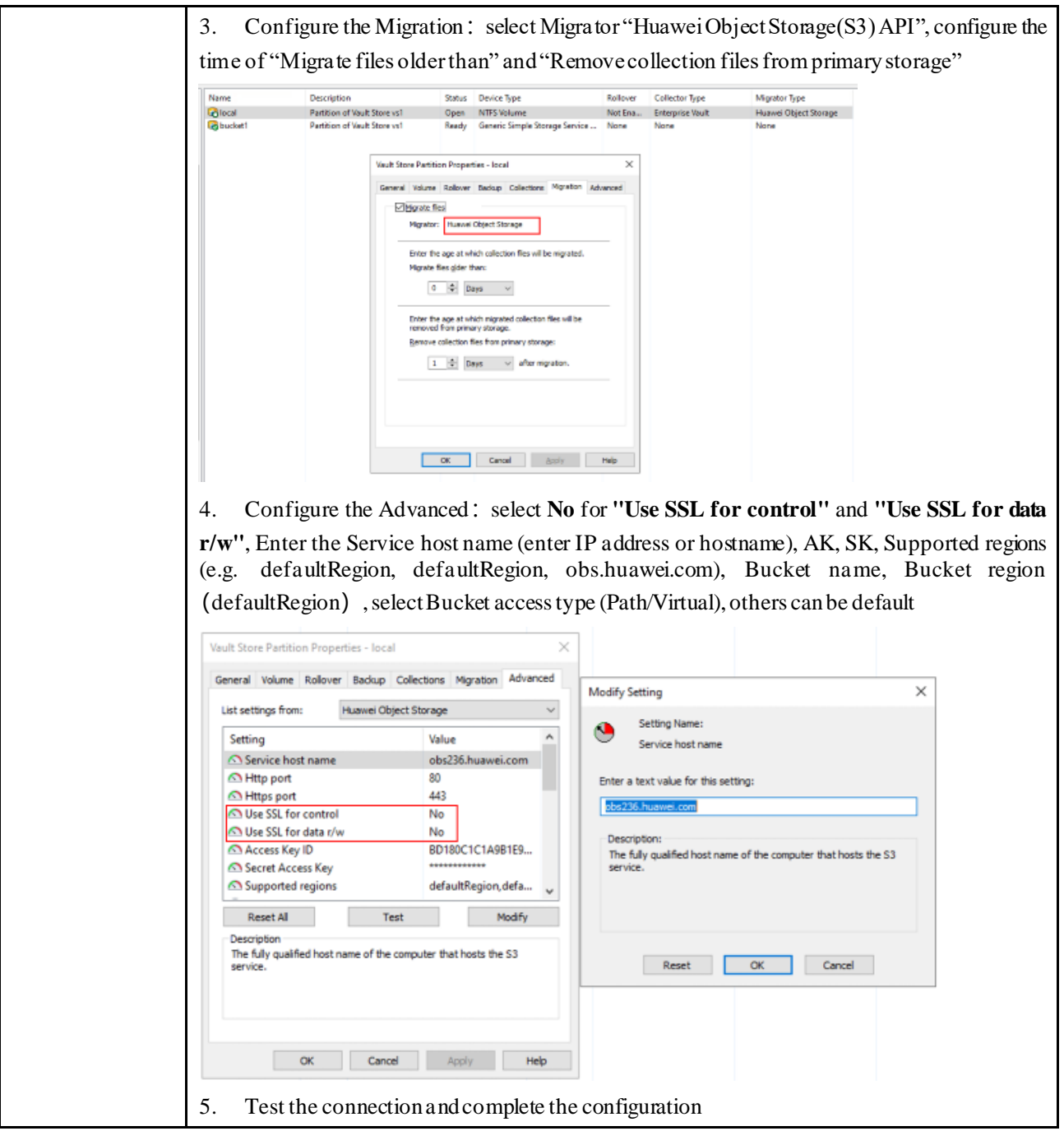

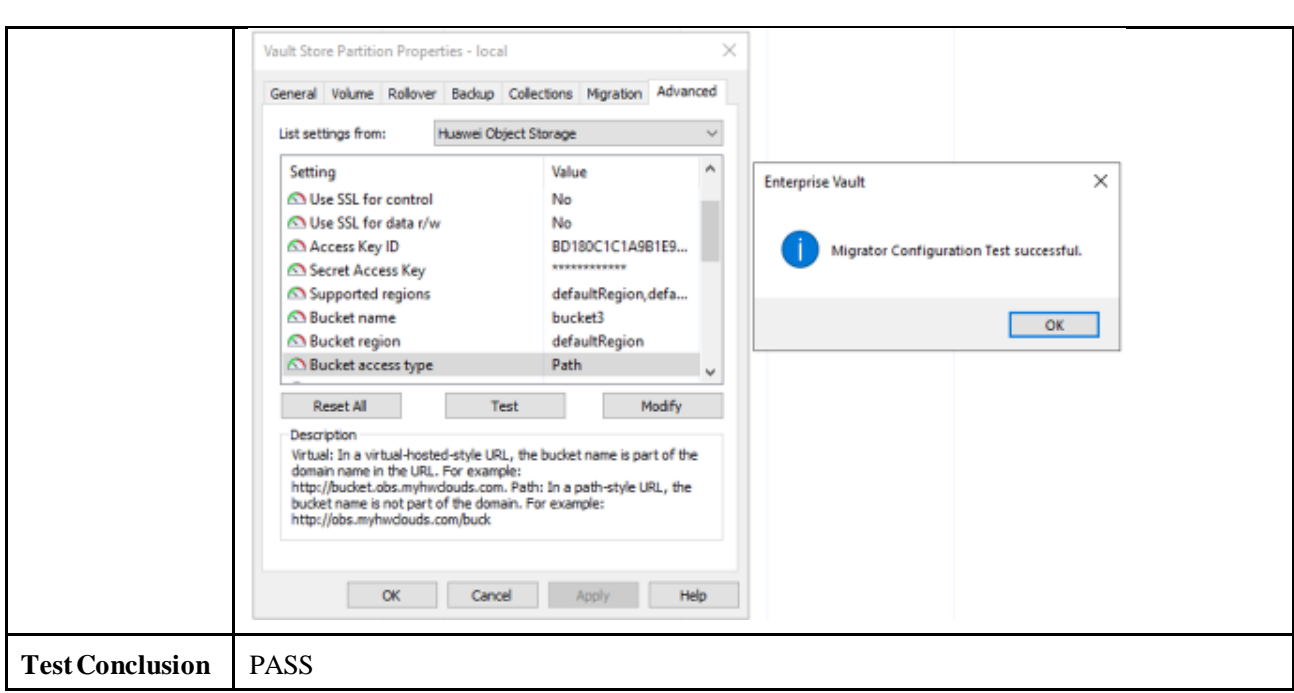

# <span id="page-12-0"></span>2.5 Migrating the archived files to the Partition (Secondary Storage)

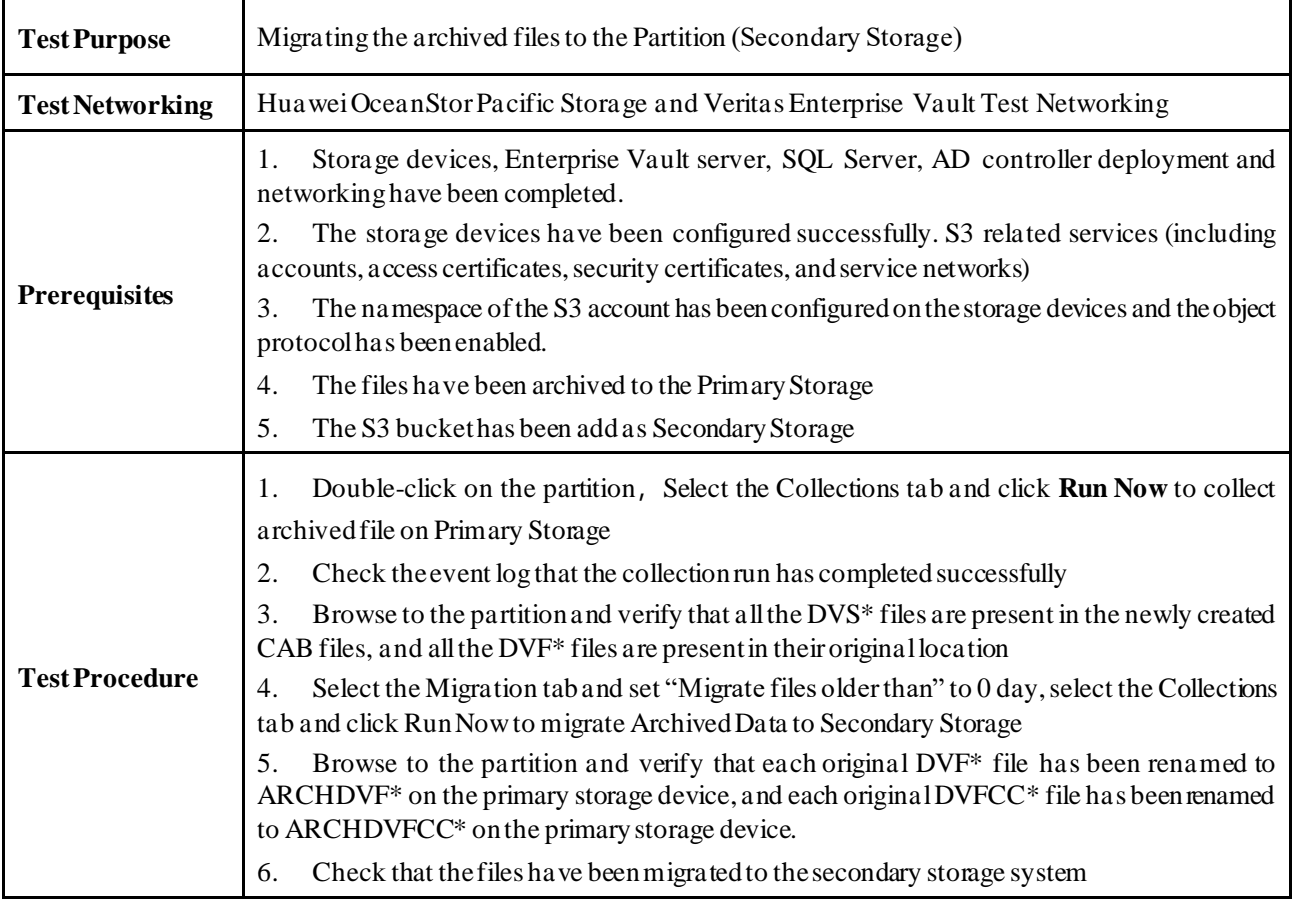

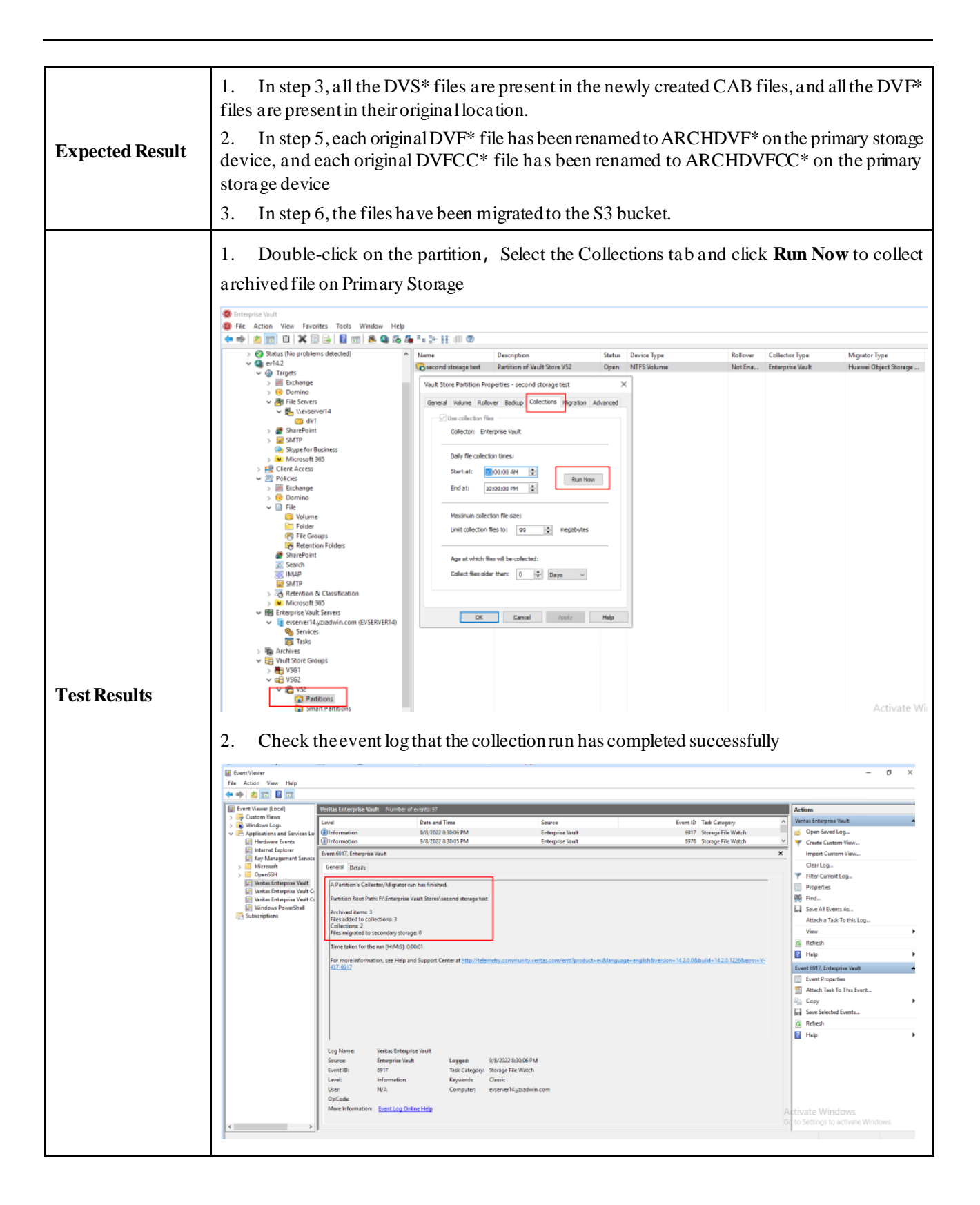

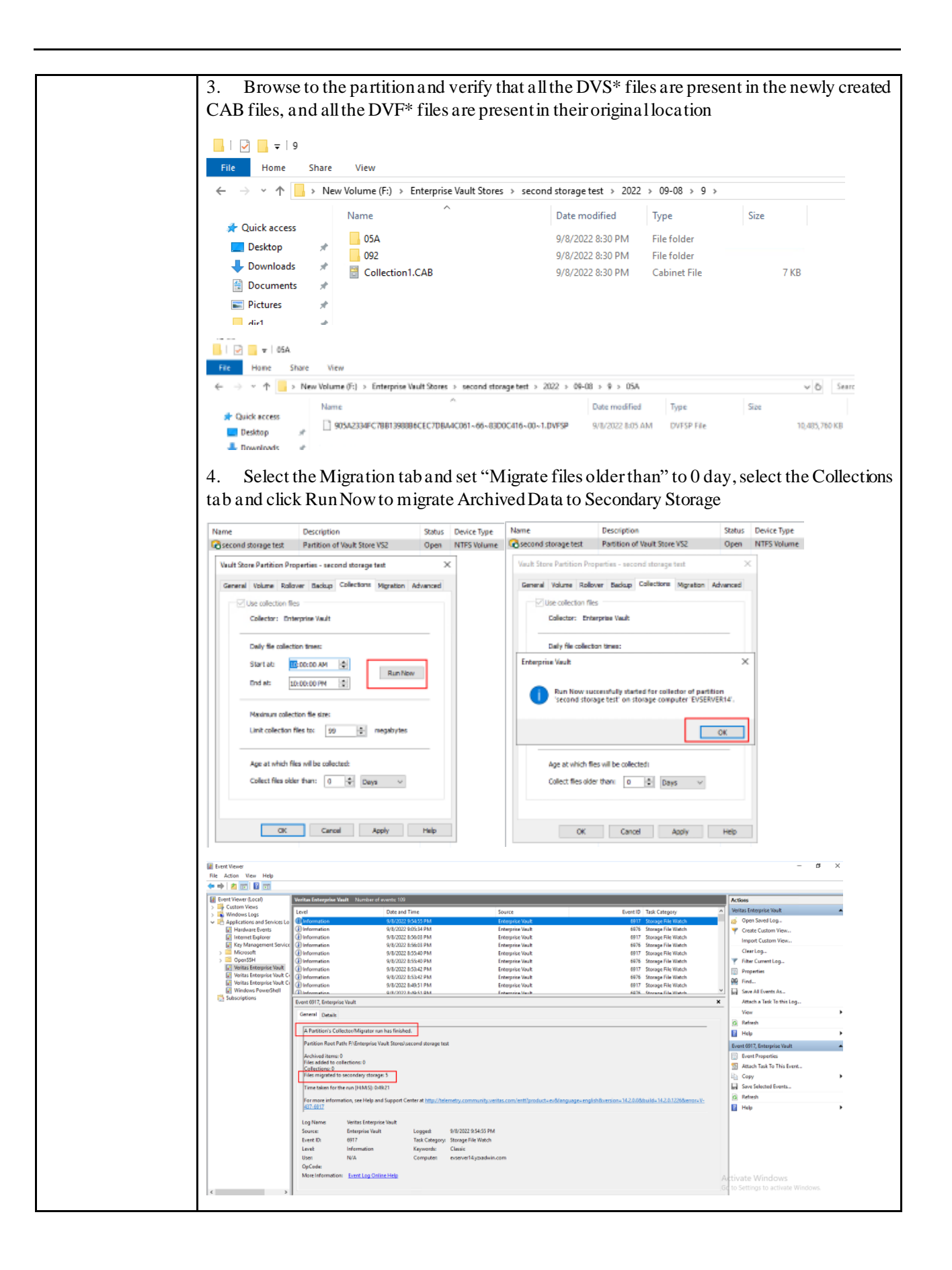

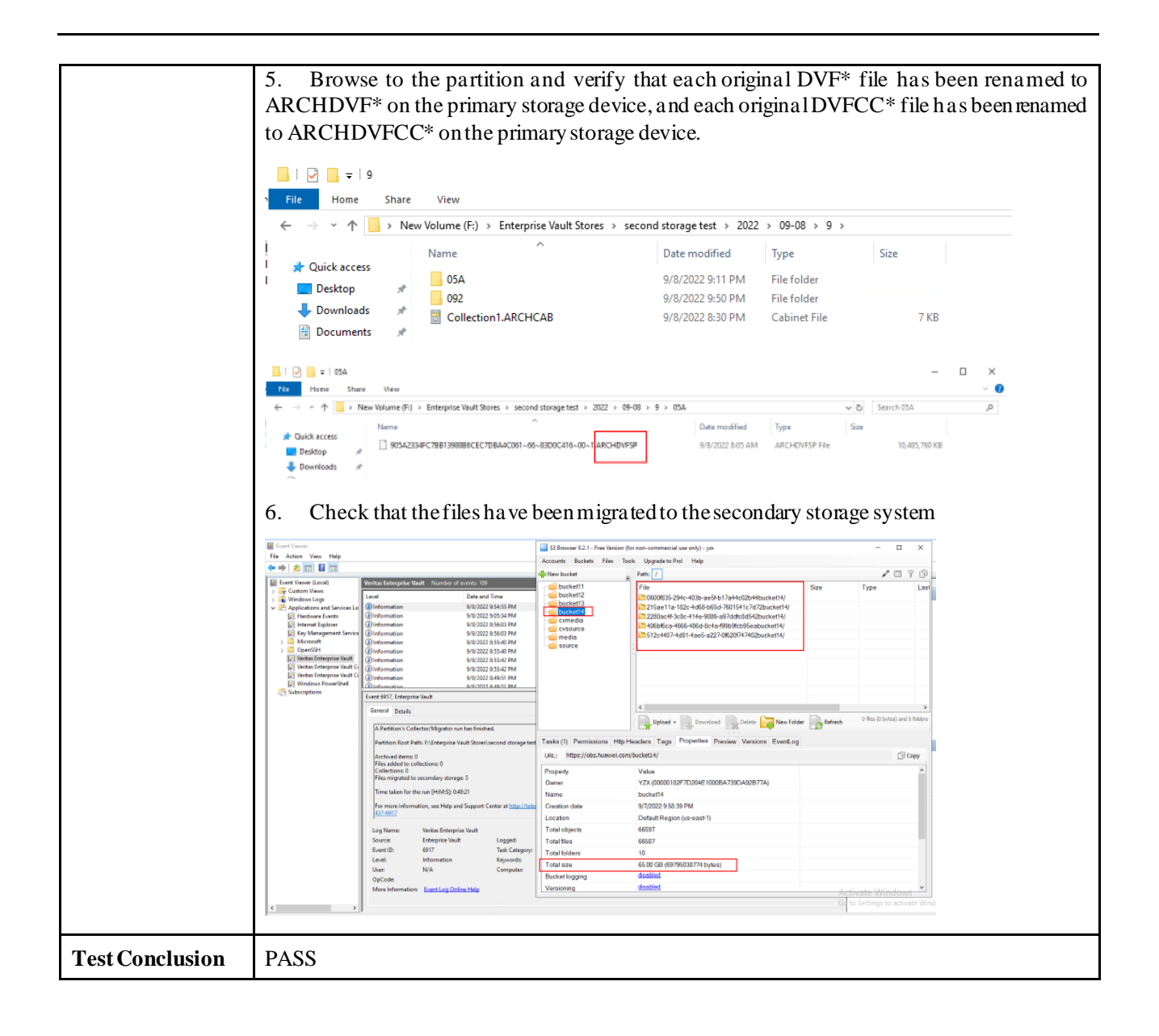

## <span id="page-15-0"></span>2.6 Retrieving archived file via Enterprise Vault search from SecondaryStorage

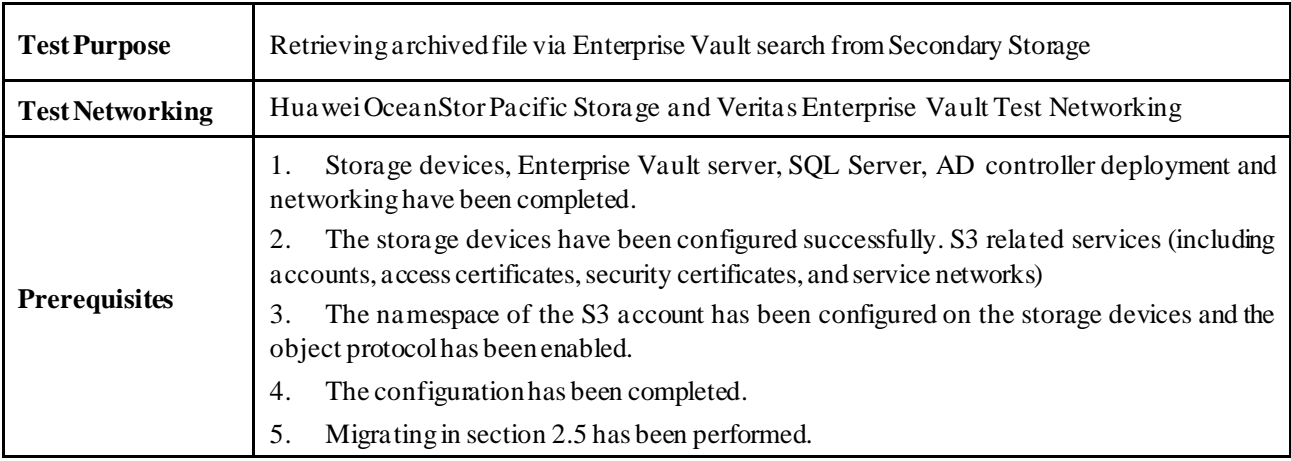

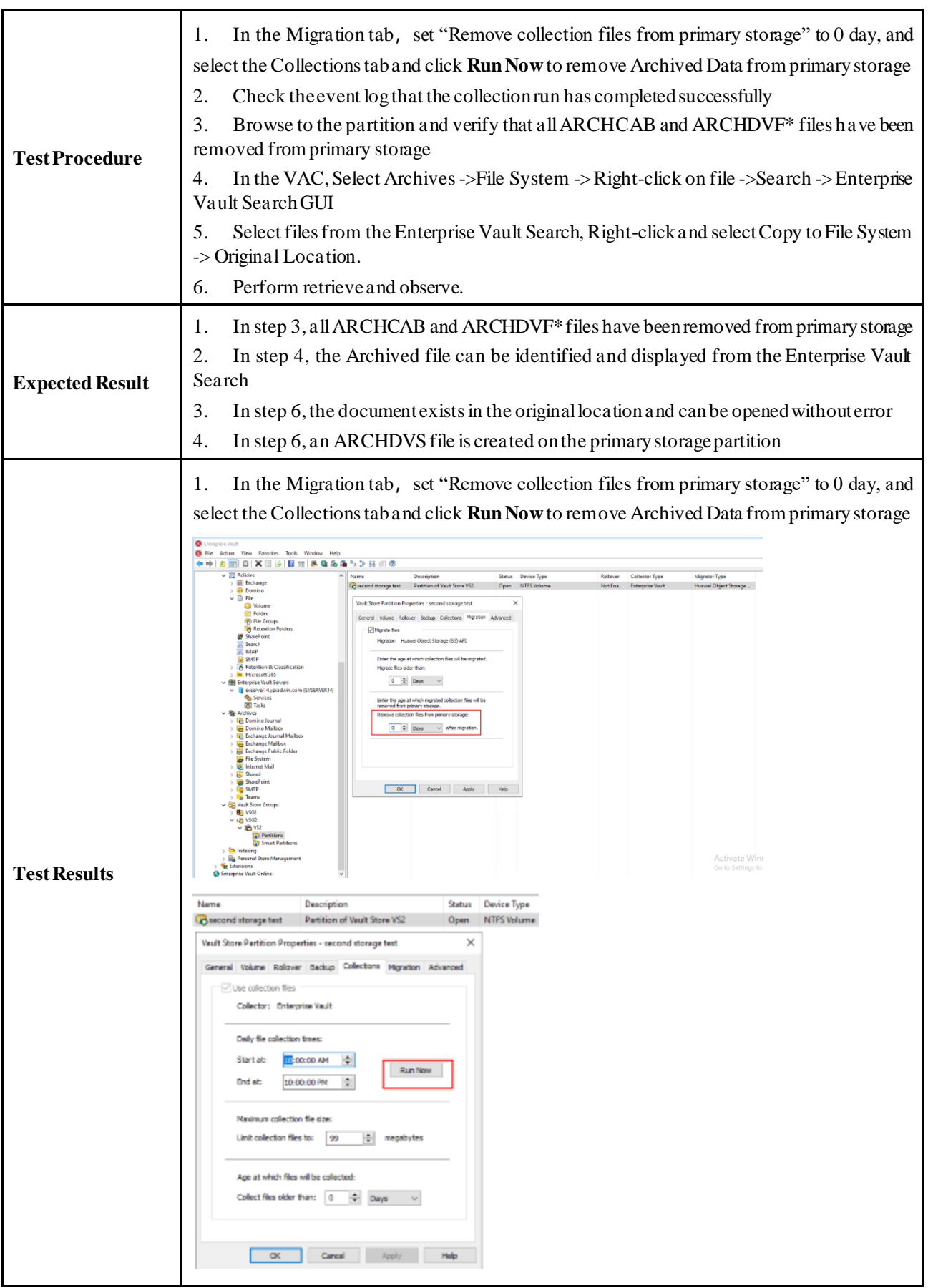

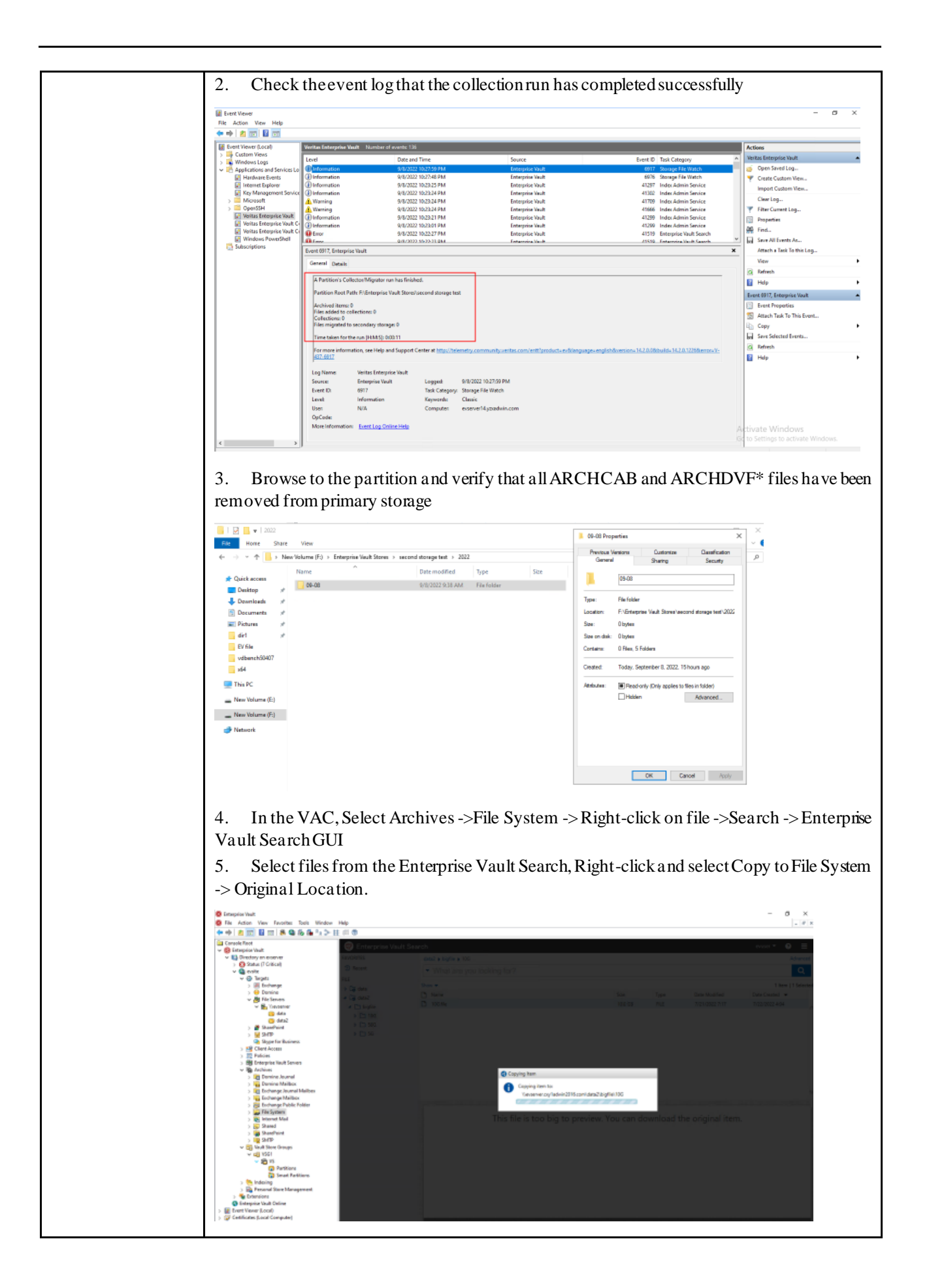

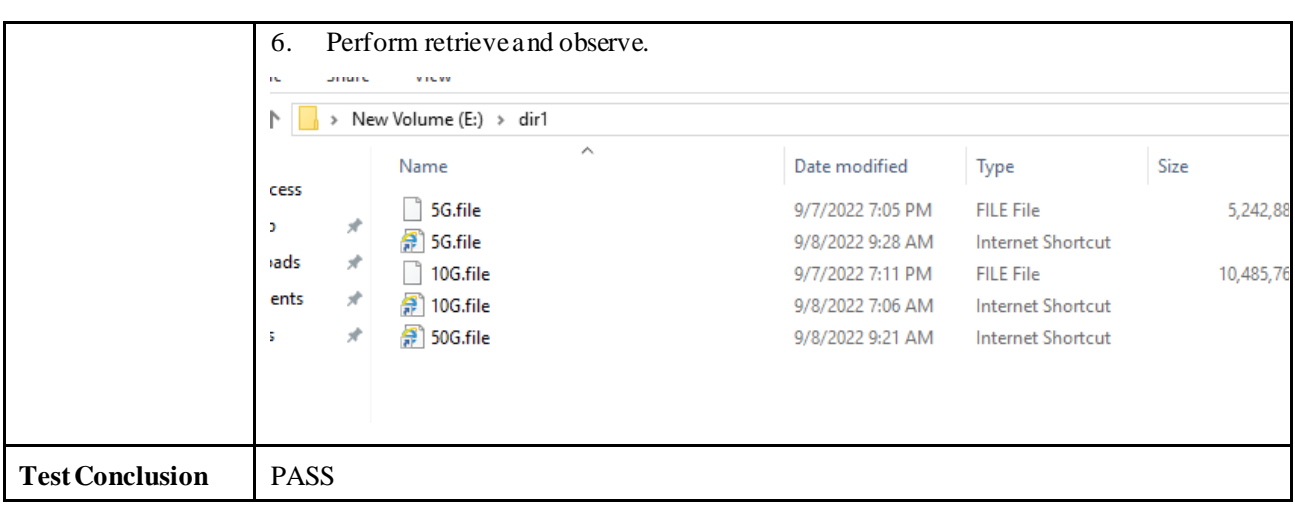

# <span id="page-18-0"></span>2.7 Adding an S3 Bucket as Partition (Primary Storage) through HTTPS protocol

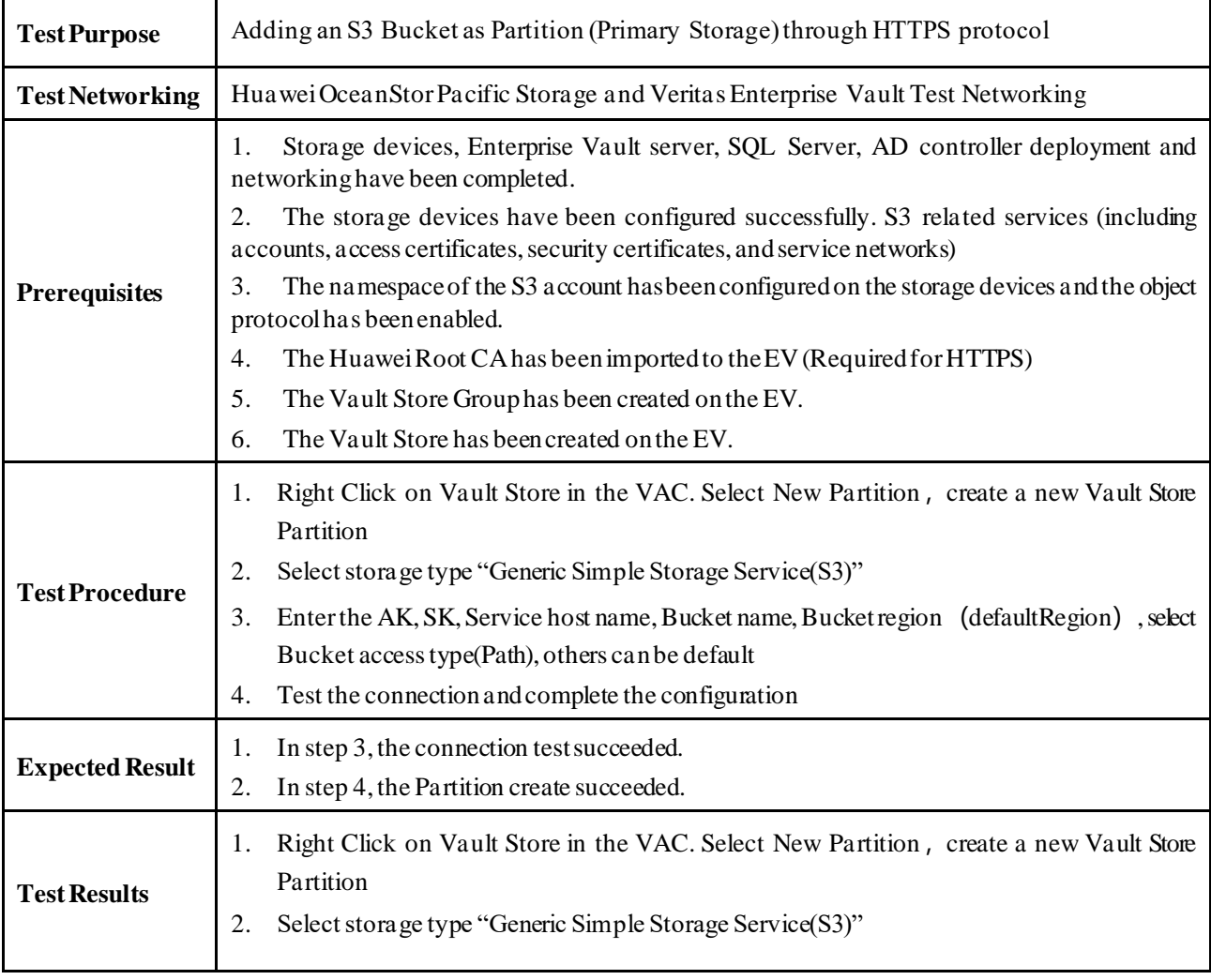

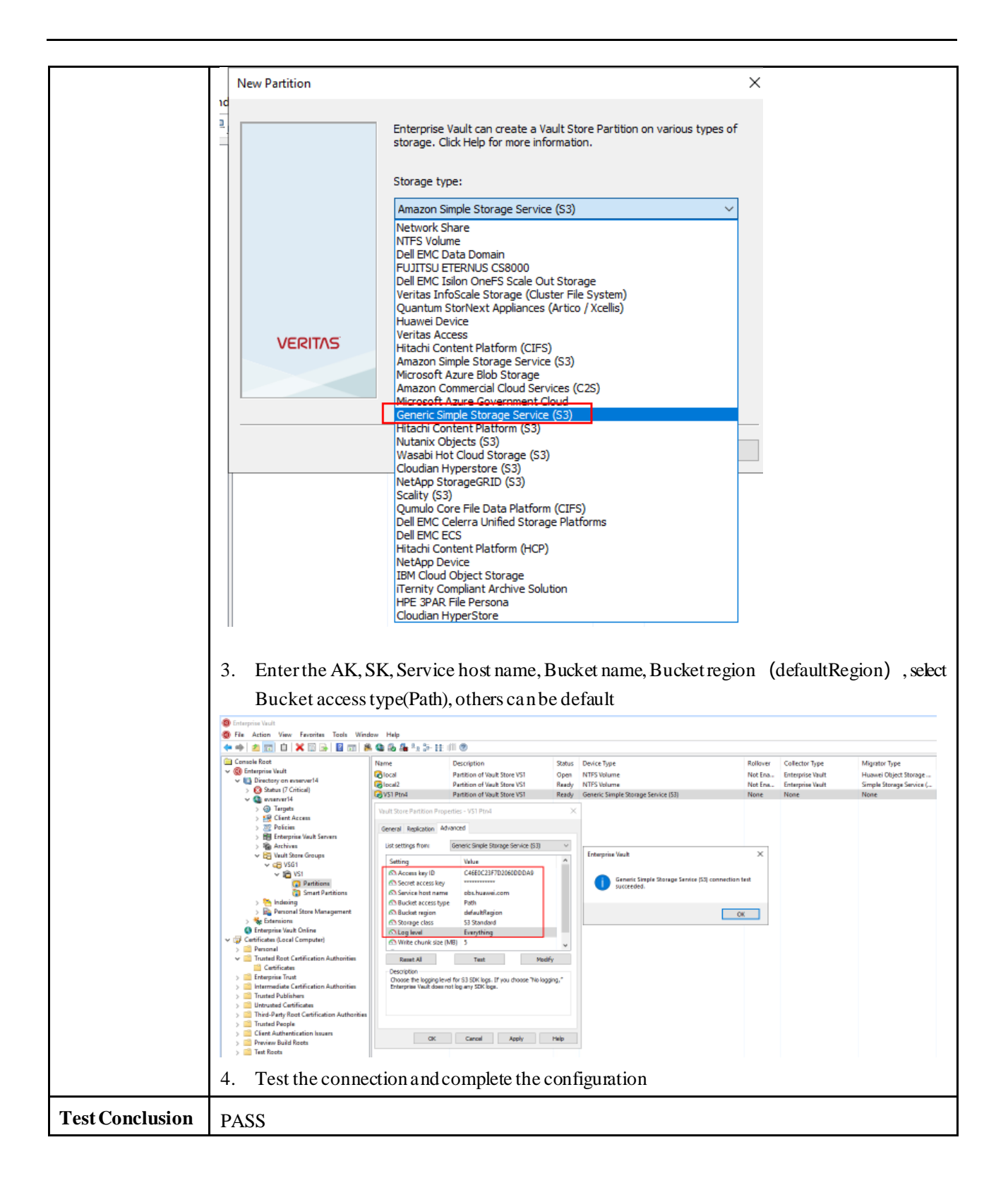

### <span id="page-19-0"></span>2.8 Adding an S3 Bucket as Partition (Secondary Storage) through HTTPS protocol

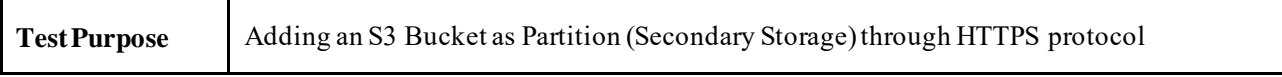

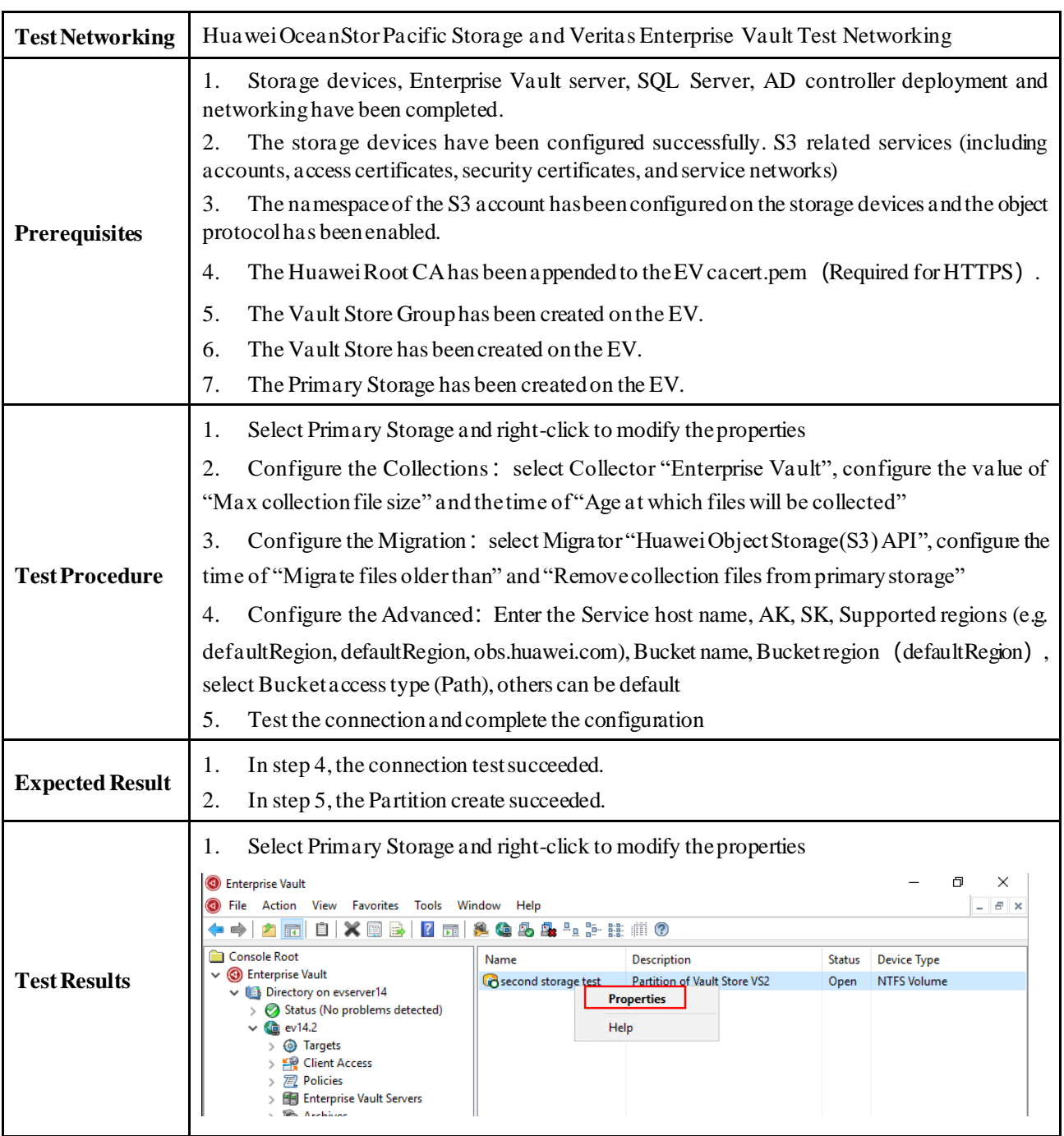

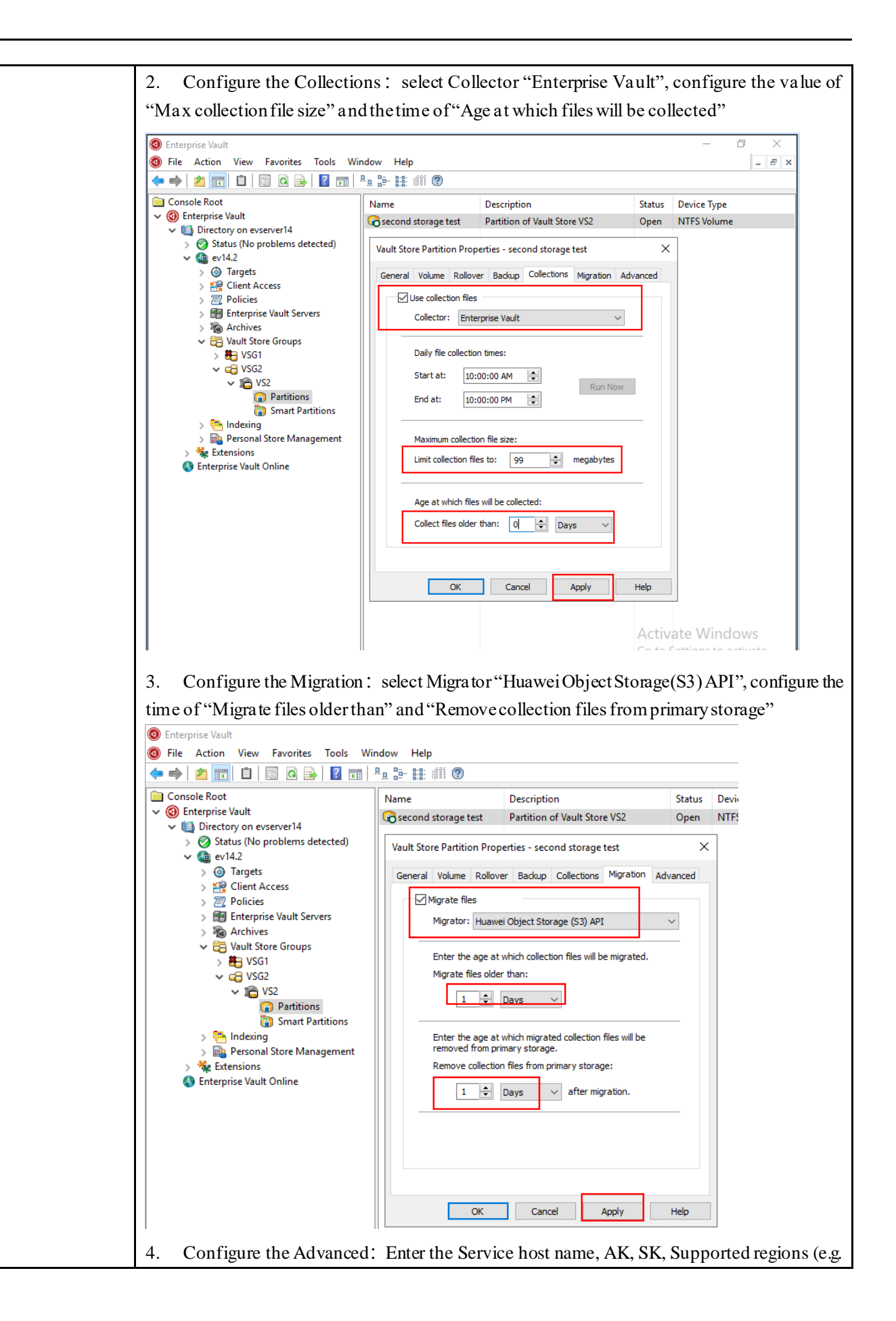

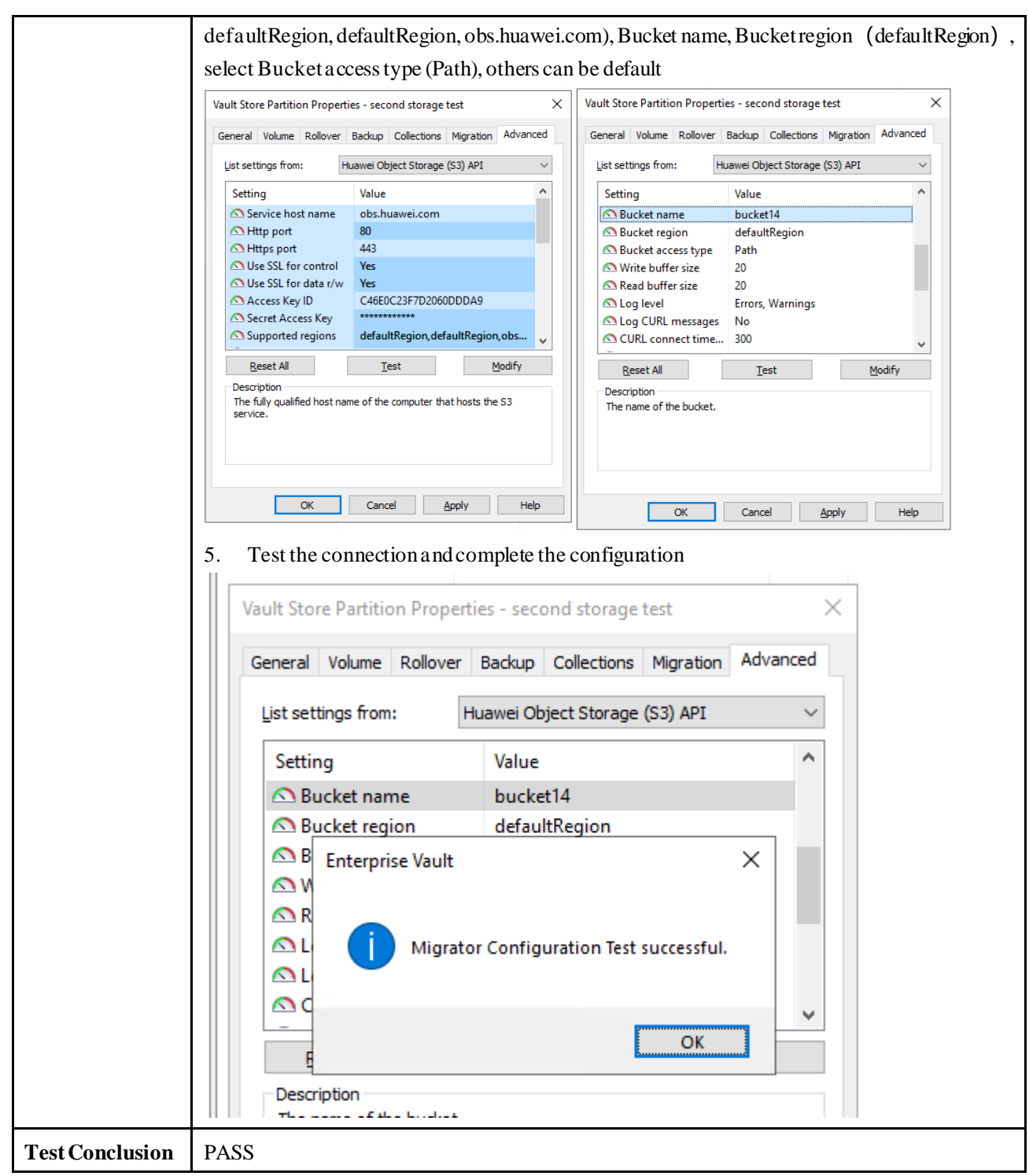

# <span id="page-23-1"></span><span id="page-23-0"></span>**3 Overview of Test Cases**

## 3.1 Result Summary

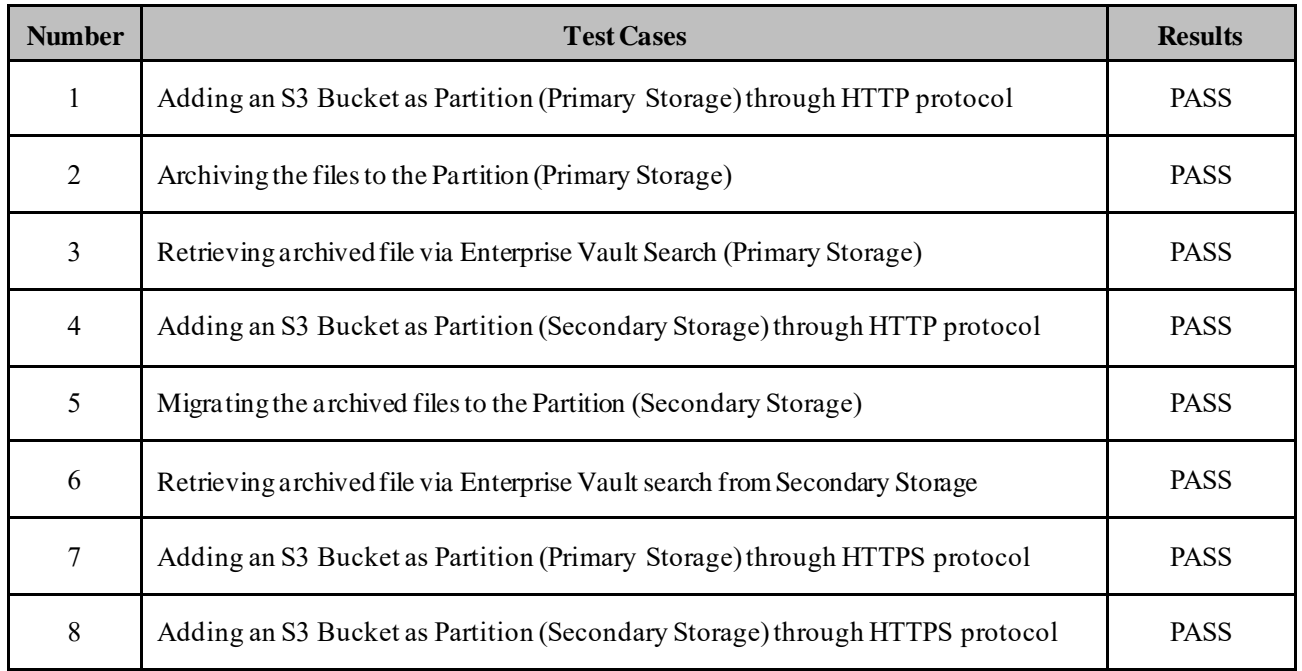

### <span id="page-23-2"></span>3.2 Conclusion

All the interoperability test cases were successfully completed. Huawei OceanStor Pacific Storage supports to connect to Veritas Enterprise Vault through S3 protocol as primary or secondary storage. The system works as expected for both file archiving and retrieving. With regards to the test results, Huawei OceanStor Pacific Storage and Veritas Enterprise Vault are well interoperable.

## <span id="page-23-3"></span>3.3 Signature

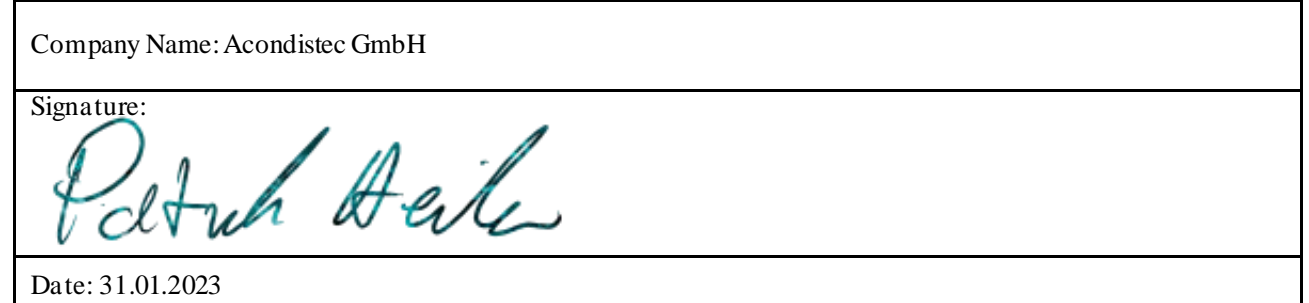